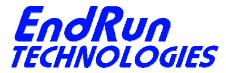

2270 Northpoint Parkway, Santa Rosa, CA 95407

## FIELD SERVICE BULLETIN

# FSB# 130930 **September 30, 2013**

### **Affected Products:**

All Tempus LX, Unison, Tycho and Meridian products.

| Part Number:          | Description:                               |
|-----------------------|--------------------------------------------|
| 3014-xxxx-xxx         | Tempus LX Network Time Server (CDMA)       |
| 3015-xxxx-xxx         | Tempus LX Network Time Server (GPS)        |
| 3016-xxxx-xxx         | Unison Network Time Server (CDMA)          |
| 3017-xxxx-xxx         | Unison Network Time Server (GPS)           |
| 3018-xxxx-xxx         | Tempus LX Network Time Server (CDMA-Japan) |
| 3019-xxxx-xxx         | Meridian Precision GPS TimeBase            |
| 3020-xxxx-xxx         | Tycho CDMA Frequency Reference             |
| 3021-xxxx-xxx         | Tycho GPS Frequency Reference              |
| 3025-xxxx-xxx         | Meridian CDMA Frequency Reference          |
| Note: "x" is variable | ·                                          |

Note: "X" is variable.

#### **Problem:**

Use of the alternate, IPV6-capable, syslog-ng system logging daemon can cause severe memory usage and/or leakage problems, to the extent that the Linux operating system begins shedding processes and the unit must eventually be rebooted.

### **Symptoms:**

Typically, the failure is noted when some of the main services such as ssh, snmp or ntp become unavailable. On examination of the system log files, many entries related to failed memory allocation errors will be present. Also, entries pertaining to killing running processes by the system will be present.

# **Required Action:**

We recommend that you do NOT use syslog-ng. Use the factory default syslog daemon instead. If you are using remote logging to an IPV6 server, you will need to configure an IPV4 address on that

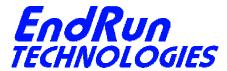

2270 Northpoint Parkway, Santa Rosa, CA 95407

server to accept the syslog entries sent from the EndRun product. The factory default **syslog** daemon is not IPV6 capable.

To revert from using syslog-ng to the factory default syslog do the following:

rm /boot/etc/syslog-ng.conf

If needed, edit /etc/syslog.conf to add a remote server, or to make any other modifications to the default configuration. After saving the edited file, copy it to the non-volatile memory area:

cp /etc/syslog.conf /boot/etc

Finally, you will need to reboot the system:

reboot

### **Contact Information:**

Feel free to contact us if you have any questions or need help:
EndRun Technologies
2270 Northpoint Parkway
Santa Rosa, CA 95407
1-877-749-3878 (toll-free)
support@endruntechnologies.com